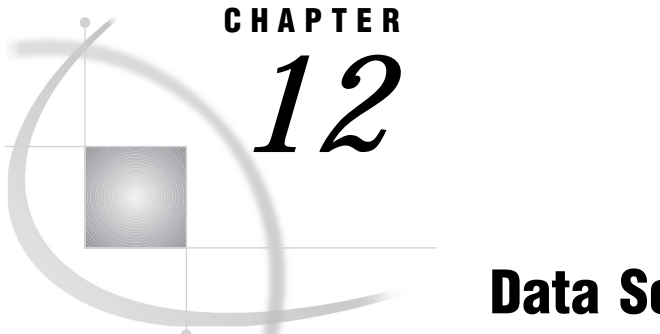

# Data Set Options

*Data Set Options in the CMS Environment* **119** *Specifying Data Set Options* **119** *BLKSIZE=* **120** *FILEDISP=* **120** *Summary Table of SAS Data Set Options in the CMS Environment* **121**

# Data Set Options in the CMS Environment

Portable data set options are documented in *SAS Language Reference: Dictionary*. This section includes detailed information about only CMS-specific data set options. However, *SAS Language Reference: Dictionary* includes all SAS data set options that are available under CMS.

# Specifying Data Set Options

Data set options can be specified in parentheses following a data set name. In this case, the data set options apply only to that one data set.

You can also specify certain options that apply to data sets in a LIBNAME statement or LIBNAME function, in which case those options apply to all the data sets in that data library. Other data set options are actually system options, which means that they can be specified globally for all the data sets that are accessed in a given SAS session or process.

Data set options can be specified in different places with a varying scope of applicability. See the "Valid as" information in each data set option description for details as follows:

data set option applies to a single data set only.

#### library option

applies to a single data set or to all the data sets in a library if the option is used in a LIBNAME statement or LIBNAME function.

system option

applies to all data sets in a SAS session or process.

A data set option or a system option can also be a library option if it applies to only certain hosts or engines.

# BLKSIZE=

**Specifies the block size for SAS data sets**

**Default:** 32,768 bytes **Engines:** V8, V8TAPE, V7, V7TAPE, V6, V6TAPE, V5 **Valid as:** data set option, library option, system option **CMS specifics:** all

### **Syntax**

BLKSIZE=*block-size*

#### *block-size*

can range from 0 to 65,536 bytes.

## **Details**

The BLKSIZE= data set option specifies the blocking factor that is used for input and update of SAS data sets (input only for the V5 engine). When blocking is in effect, SAS is able to read and write multiple data pages by buffering its input and output. When processing a SAS data set, the BLKSIZE= option has no effect unless SAS can place at least four data set pages within the buffer that is specified by the BLKSIZE= option. The BLKSIZE= option does not become an attribute of the data set. Thus, the BLKSIZE= option can be specified for data set input and output.

### See Also

□ "SAS Library Engines" on page 53

# FILEDISP=

**Specifies the initial disposition for a SAS data library in tape format**

**Default:** OLD **Engines:** V8TAPE, V7TAPE, V6TAPE **Valid as:** data set option **CMS specifics:** all

### **Syntax**

FILEDISP=NEW | OLD

#### **NEW**

specifies that the sequential data library is to be considered empty. SAS therefore does not look for previously written members. The data step writes the new member at the beginning of the new (empty) library. Any members that existed in the library prior to the write are lost. The FILEDISP=NEW option can be valid only during the first write to a sequential data library for a given libref. For all subsequent writes to that libref, FILEDISP=NEW is ignored and FILEDISP=OLD is assumed.

#### **OLD**

specifies that the sequential data library is not initially empty. SAS therefore writes members with names that do not already exist in the library at the end of the library. If the member being written has a name that already exists in the library, the existing member is overwritten and any members that follow the overwritten member are lost.

### **Details**

A sequential data library is a single SAS file that can contain one or more concatenated members.

To avoid inadvertent data loss, make sure that you specify FILEDISP=NEW only when writing to new (empty) sequential data libraries. Also, when writing to an existing sequential data library, make sure that the name of the member being written does not inadvertently correspond to the name of a member that already exists in the library.

### See Also

□ "Assigning a Libref to a Sequential Library" on page 41.

# Summary Table of SAS Data Set Options in the CMS Environment

All the SAS data set options (the data set options that are specific to CMS as well as to the portable data set options) are listed in *SAS Language Reference: Dictionary*. Table 12.1 on page 122 gives a brief description of each option and explains whether it can be used for a data set that is opened for input (a data set being read), output (a data set being created), or update (a data set being updated).

The See column refers you to more detailed information about an option, based on the following legend:

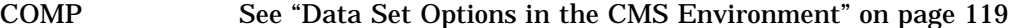

LR See *SAS Language Reference: Dictionary*

The Engines column lists the engines with which the option is valid, based on the following legend:

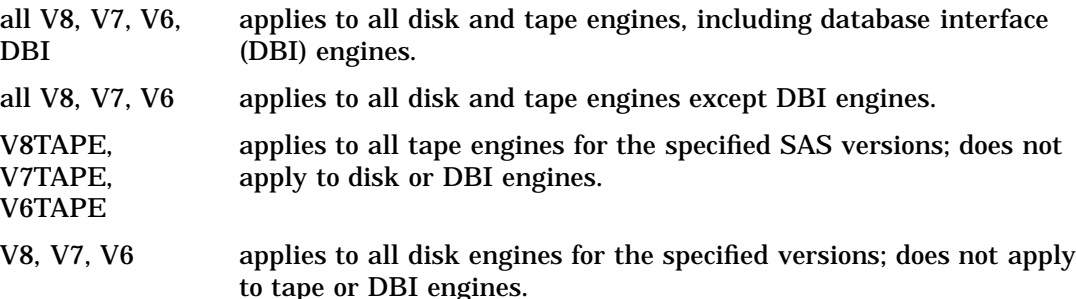

Certain data set options in the following table have two rows, one specifying when the option can be used with Version 8, 7, and 6 engines, and the other with Version 5 engines.

**Table 12.1** Summary of SAS Data Set Options

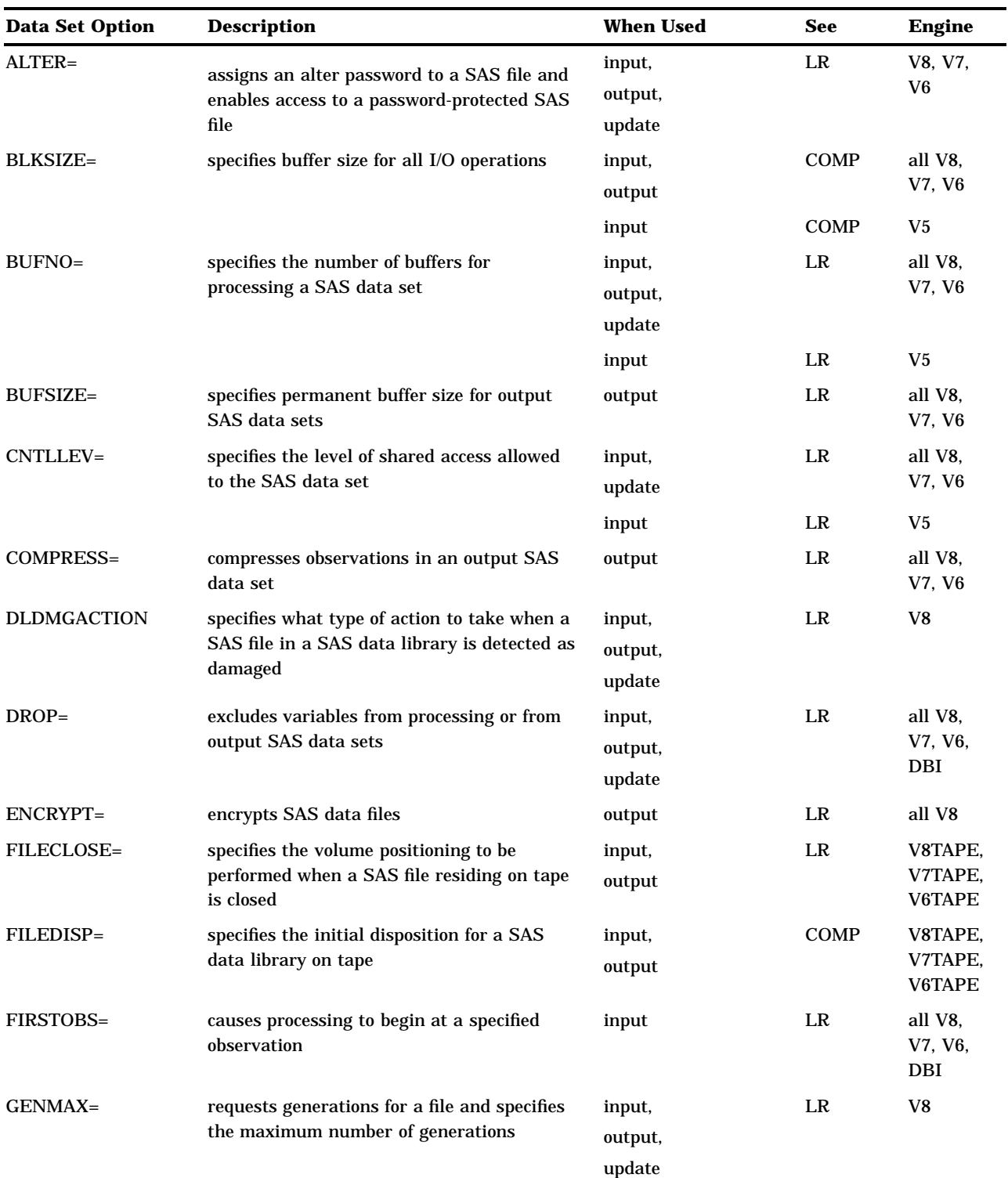

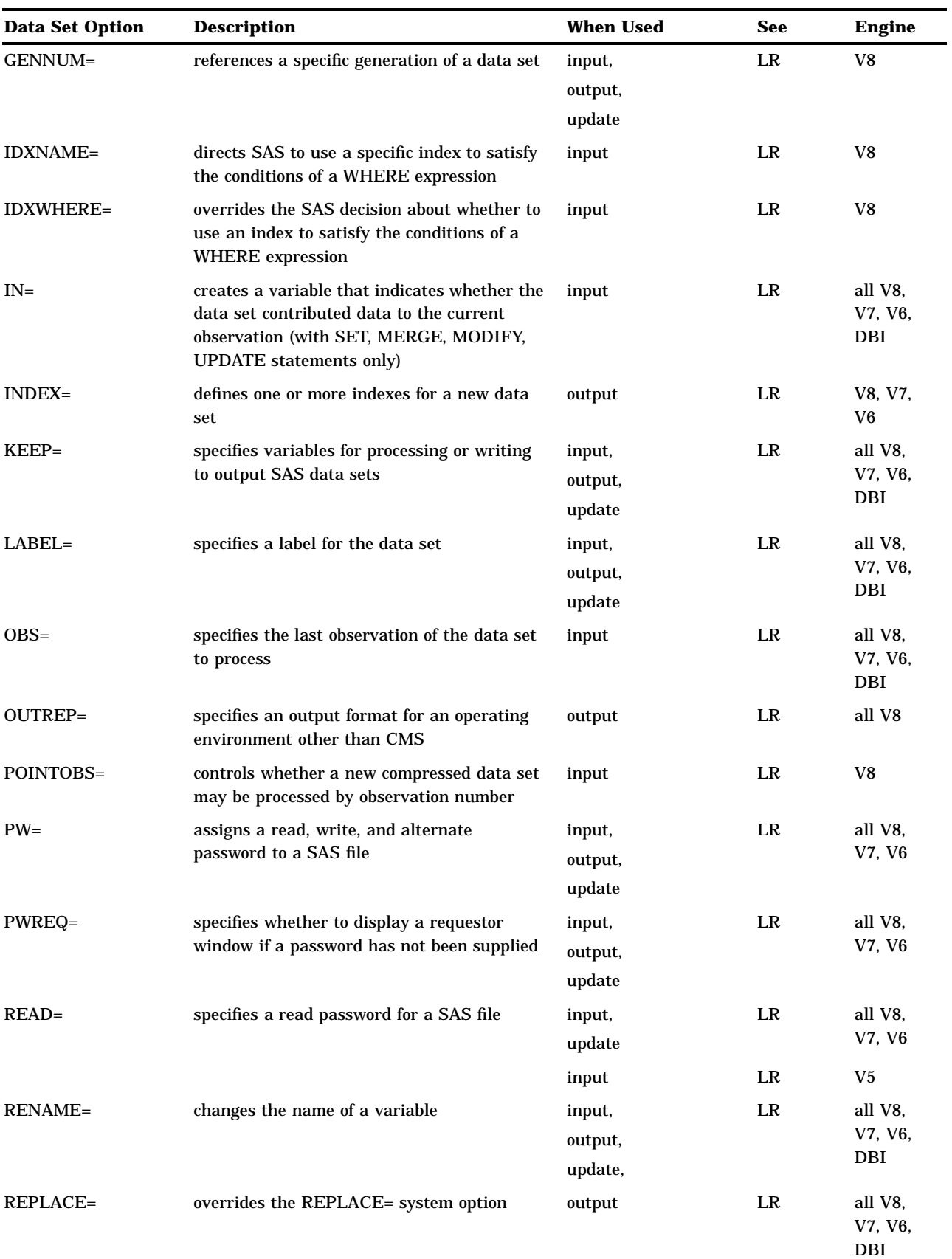

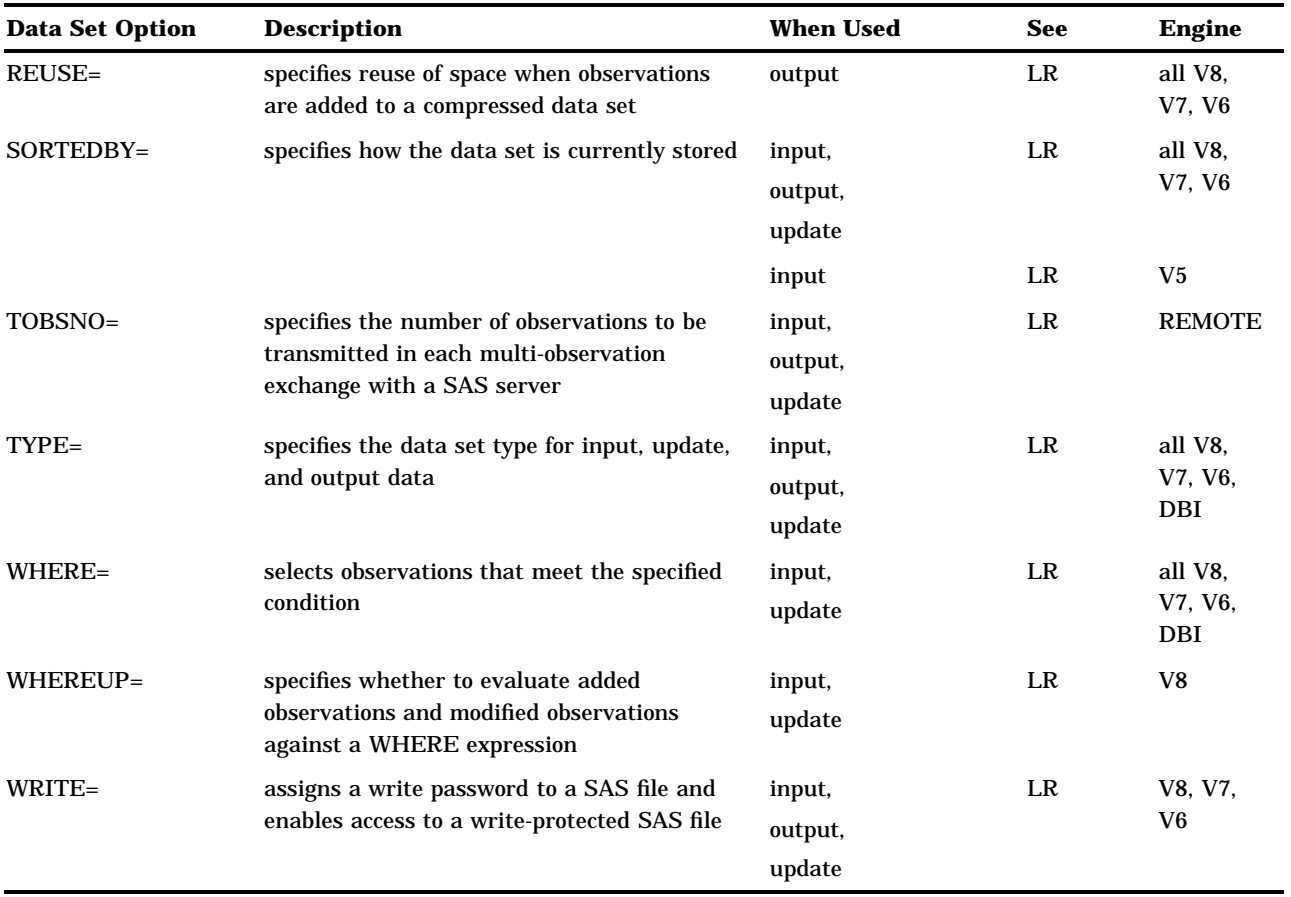

The correct bibliographic citation for this manual is as follows: SAS Institute Inc., *SAS* ® *Companion for the CMS Environment, Version 8* , Cary, NC: SAS Institute Inc., 1999.

#### **SAS**® **Companion for the CMS Environment, Version 8**

Copyright © 1999 by SAS Institute Inc., Cary, NC, USA.

ISBN 1–58025–481–0

All rights reserved. Printed in the United States of America. No part of this publication may be reproduced, stored in a retrieval system, or transmitted, by any form or by any means, electronic, mechanical, photocopying, or otherwise, without the prior written permission of the publisher, SAS Institute, Inc.

**U.S. Government Restricted Rights Notice.** Use, duplication, or disclosure of the software by the government is subject to restrictions as set forth in FAR 52.227–19 Commercial Computer Software-Restricted Rights (June 1987).

SAS Institute Inc., SAS Campus Drive, Cary, North Carolina 27513.

1st printing, October 1999

SAS® and all other SAS Institute Inc. product or service names are registered trademarks or trademarks of SAS Institute Inc. in the USA and other countries.® indicates USA registration.

IBM® and DB2® are registered trademarks or trademarks of International Business Machines Corporation. ® indicates USA registration.

Other brand and product names are registered trademarks or trademarks of their respective companies.

The Institute is a private company devoted to the support and further development of its software and related services.